## ФЕДЕРАЛЬНОЕ АГЕНТСТВО

ПО ТЕХНИЧЕСКОМУ РЕГУЛИРОВАНИЮ И МЕТРОЛОГИИ

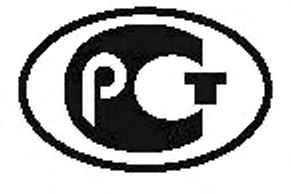

**НАЦИОНАЛЬНЫЙ СТАНДАРТ РОССИЙСКОЙ ФЕДЕРАЦИИ**

ГОСТ Р МЭК **6 0 2 8 7 - 1 - 3 —** 2009

# КАБЕЛИ ЭЛЕКТРИЧЕСКИЕ. РАСЧЕТ НОМИНАЛЬНОЙ ТОКОВОЙ НАГРУЗКИ

**Ч а с т ь 1 -3**

**Уравнения для расчета номинальной токовой нагрузки (100 %-ный коэффициент нагрузки) и расчет потерь.**

**Распределение тока между одножильными кабелями, расположенными параллельно, и расчет потерь, обусловленных циркулирующими токами**

**IEC 60287-1-3:2002**

**Electric cables — Calculation of the current rating — Part 1-3: Current rating equations (100 % load factor) and calculation of losses — Current sharing between parallel single-core cables and calculation of circulating current losses (IDT)**

Издание официальное

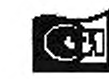

О**піндарти нформ** Мб»

## **Предисловие**

Цели и принципы стандартизации в Российской Федерации установлены Федеральным законом от 27 декабря 2002 г. № 184-ФЗ «О техническом регулировании», а правила применения национальных стандартов Российской Федерации — ГОСТ Р 1.0—2004 «Стандартизация в Российской Федерации. Основные положения»

#### Сведения о стандарте

1 ПОДГОТОВЛЕН Открытым акционерным обществом «Всероссийский научно-исследовательский. проектно-конструкторский и технологический институт кабельной промышленности» (ОАО «ВНИИКП») на основе собственного аутентичного перевода стандарта, указанного в пункте 4

2 ВНЕСЕН Техническим комитетом по стандартизации ТК46 «Кабельные изделия»

3 УТВЕРЖДЕН И ВВЕДЕН В ДЕЙСТВИЕ Приказом Федерального агентства по техническому регулированию и метрологии от 26 июня 2009 г. № 224-ст

4 Настоящий стандарт идентичен международному стандарту МЭК 60287-1-3:2002 «Кабели электрические. Расчет номинальной токовой нагрузки. Часть 1-3. Уравнения для расчета номинальной токовой нагрузки (100 %-ный коэффициент нагрузки) и расчет потерь. Распределение тока между одножильными кабелями, расположенными параллельно, и расчет потерь, обусловленных циркулирующими токами» (IEC 60287-1-3 2002 «Electric cables — Calculation of the current rating — Part 1-3: Current rating equations (100 % load factor) and calculation of losses — Current sharing between parallel single-core cables and calculation of circulating current losses»).

При применении настоящего стандарта рекомендуется использовать вместо ссылочных международных стандартов соответствующие им национальные стандарты Российской Федерации, сведения о которых приведены в дополнительном приложении С

#### 5 ВВЕДЕН ВПЕРВЫЕ

*Информация об изменениях к настоящему стандарту публикуется в ежегодно издаваемом информационном указателе «Национальные стандарты», а текст изменений и поправок — в ежемесячно издаваемых информационных указателях «Национальные стандарты». В случае пересмотра (замены) или отмены настоящего стандарта соответствующее уведомление будет опубликовано в ежемесячно издаваемом информационном указателе «Национальные стандарты». Соответствующая информация, уведомление и тексты размещаются также в информационной системе общего пользования* — *на официальном сайте Федерального агентства по техническому регулированию и метрологии в сети Интернет*

©Стандартинформ. 2009

Настоящий стандарт не может быть полностью или частично воспроизведен, тиражирован и распространен в качестве официального издания без разрешения Федерального агентства по техническому регулированию и метрологии

# Содержание

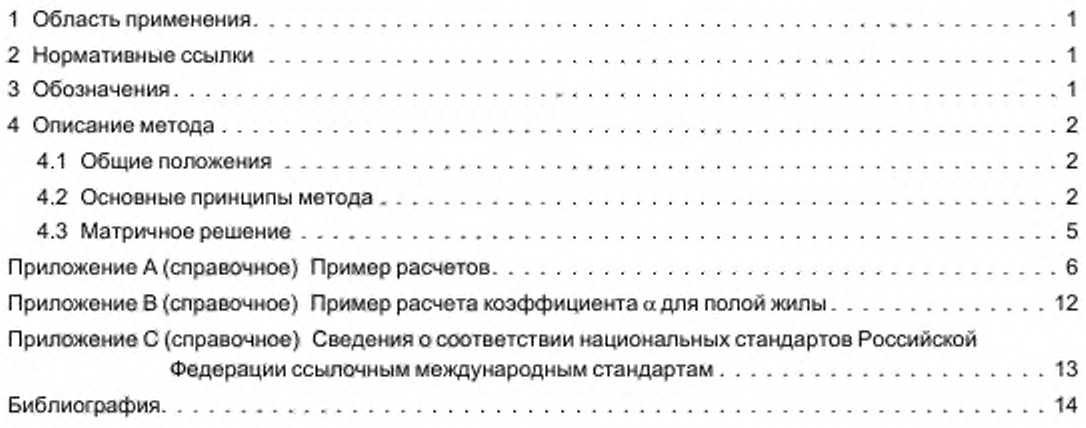

## Введение

Если одножильные кабели расположены параллельно, ток нагрузки может не быть равномерно распределенным между кабелями. Токи, циркулирующие в оболочках кабелей, также могут иметь различное значение. Это обусловлено тем, что существенная часть полного сопротивления жил большого сечения обусловлена их собственным и взаимным реактивным сопротивлением. Таким образом, расстояние и положение каждого кабеля по отношению к другим будут влиять на распределение тока и на циркулирующие токи. Токи зависят также от порядка следования фаз. Метод, рассмотренный в настоящем стандарте, может быть использован для расчета распределения токов между фазными жилами, а также потерь вследствие циркулирующих токов.

Правила, дающего возможность оценить потери, обусловленные циркулирующими токами, в расположенных параллельно кабелях не существует, для этого необходим расчет для каждой конфигурации. Принципы и формулы полных сопротивлений просты; трудность заключается в решении большого числа образующихся совместных уравнений. Число уравнений, которые надо решить, обычно слишком велико, чтобы можно было осуществлять это вручную, и рекомендуется использовать ЭВМ. Для л кабелей на фазу, имеющих металлические оболочки, в трехфазной системе существует 6л уравнений, которые имеют то же число комплексных переменных.

Уравнения, предлагаемые в настоящем стандарте, для упрощения основаны на предположении, что все жилы, расположенные параллельно, имеют одинаковое сечение. Если это не так, уравнения могут быть откорректированы с целью учета разных сопротивлений для каждой жилы. Влияние нулевой и заземляющей жил также может быть учтено путем включения этих жил в расчет соответствующих цепей. Предлагаемый в настоящем стандарте метод не учитывает составляющую циркулирующего в оболочке тока, которая могла бы протекать через сеть заземления или любым другим путем.

Токи в жилах и циркулирующие токи в оболочках одножильных кабелей, расположенных параллельно, скорее всего не будут распределены равномерно. Поэтому внешнее тепловое сопротивление расположенных параллельно кабелей, проложенных в земле, рассчитывают методом, рассмотренным в МЭК 60287-2-1 (подраздел 3.1). Вследствие того, что внешнее тепловое сопротивление и температура оболочки обусловлены рассеянием потерь каждого из входящих в комплекс кабелей, необходимо проводить повторную процедуру для определения потерь, обусловленных циркулирующими токами, и внешнего теплового сопротивления.

## **НАЦИОНАЛЬНЫЙ СТАНДАРТ РОССИЙСКОЙ ФЕДЕРАЦИИ**

## **КАБЕЛИ ЭЛЕКТРИЧЕСКИЕ. РАСЧЕТ НОМИНАЛЬНОЙ ТОКОВОЙ НАГРУЗКИ**

## **Ч а с т ь 1-3**

**Уравнения для расчета номинальной токовой нагрузки (100 %-ный коэффициент нагрузки) и расчет потерь. Распределение тока между одножильными кабелями, расположенными параллельно, и расчет потерь, обусловленных циркулирующими токами**

Electric cables. Calculation of the current rating. Part 1-3. Current rating equations (100 % load factor) and calculation of losses. Current sharing between parallel single-core cables and calculation of circulating current losses

Дата введения - 2010-01-01

## **1 Область применения**

В настоящем стандарте приведен метод расчета фазных токов и потерь, обусловленных циркулирующими токами, в одножильных кабелях, расположенных параллельно.

Рассмотренный в настоящем стандарте метод может быть использован для любого числа кабелей на фазу, если они расположены параллельно, и независимо от геометрической конфигурации. Фазные токи могут быть рассчитаны для любого способа соединения оболочек. Для расчета потерь в оболочках принято, что оболочки соединены на обоих концах. В МЭК 60287-1 -2 дан метод расчета потерь в оболочках. обусловленных вихревыми токами, для двух цепей, расположенных в одной плоскости.

## **2 Нормативные ссылки**

В настоящем стандарте использованы нормативные ссылки на следующие международные стандарты:

МЭК 60287-1-2:1993 Кабели электрические. Расчет номинальной токовой нагрузки. Часть 1-2. Уравнения для расчета номинальной токовой нагрузки (100 %-ный коэффициент нагрузки) и расчет потерь. Коэффициенты потерь, обусловленных вихревыми токами воболочке. для двух цепей, расположенных в одной плоскости

МЭК 60287-2-1:1994 Кабели электрические. Расчет номинальной токовой нагрузки. Часть 2-1. Тепловое сопротивление. Расчет теплового сопротивления

## **3 Обозначения**

В настоящем стандарте применены следующие обозначения.

- *dc* диаметр жилы, мм;
- *ds —* средний диаметр оболочки, мм:
- *f —* частота. Гц;
- *i.k* индексы ряда жил;
- *т.п* индексы ряда кабелей;
- р число кабелей на фазу;
- *Dmn —* расстояние между осями кабелей, мм;
- $l_p$  ток в жиле кабеля р, А;
- *lsp* ток. циркулирующий в оболочке кабеля р. А;
- *R* сопротивление проводящего элемента, Ом/м;
- *Rc* сопротивление жилы переменному току при максимальной рабочей температуре. **Ом/м;**
- 
- *Rs*  **сопротивление оболочки при рабочей температуре, Ом/м;** - кажущееся взаимное реактивное сопротивление пары жил;

- *AV* падение напряжения в жиле;
- а коэффициент, зависящий от конструкции жилы;
- *Хр* коэффициент потерь в оболочке кабеля р. обусловленных циркулирующими токами;
- $\omega$  угловая частота системы (2пf),  $c^{-1}$ .

## **4 Описание метода**

#### **4.1 Общие положения**

Настоящим методом рассчитывают соотношение фазного тока, передаваемого каждой жилой, и тока, циркулирующего в оболочке каждого из кабелей, расположенных параллельно. Коэффициент потерь Хдля каждого варианта рассчитывают как отношение потерь в оболочке, обусловленных циркулирующими токами, к потерям в жиле этого кабеля.

При расчетах принимается во внимание только падение напряжения подлине жилы и не учитывается разбаланс нагрузки, приводящий к разбалансированным фазным токам.

Уравнения, которые надо решить для расчета неизвестных токов в параллельных проводниках и их оболочках, построены на основе базовых формул, дающих, с одной стороны, полное сопротивление цепи, имеющей два длинных проводника, расположенных параллельно, и с другой стороны, взаимное полное сопротивление между цепью и соседним проводником. Рассмотрение этих уравнений позволяет получить систему совместных уравнений для продольного падения напряжения во всех жилах и оболочках трехфазной системы кабелей, расположенных параллельно. Продольные падения напряжения во всех параллельных жилах одной фазы равны, также как и продольные падения напряжения в оболочках, соединенных между собой. Таким образом, падения напряжения могут быть исключены из уравнений. Сумма токов в параллельных проводниках равна известному фазному току либо нулю для оболочек, что дает необходимую дополнительную информацию для решения совместных уравнений.

Следует отметить, что рассматриваемые токи являются комплексными величинами, включающими в себя действительные и мнимые составляющие.

Взаимное полное сопротивление между проводниками является функцией их расположения одного относительно другого. Таким образом, если относительное расположение кабелей изменяется вдоль трассы или оболочки имеют перекрестное соединение, полное сопротивление для каждой секции должно быть рассчитано индивидуально с суммированием векторных результатов, чтобы получить общее полное сопротивление для каждой цепи. Если длина трассы очень мала, результаты могут быть получены с существенными погрешностями, вследствие изменения расположения кабелей по отношению друг к другу вблизи концов системы.

Рассмотренные в настоящем стандарте уравнения могут также применяться для расчета распределения тока между кабелями, не имеющими металлической оболочки или брони, и между кабелями, оболочки которых соединены в одной точке на одном конце. Для таких расчетов ток. циркулирующий в каждой оболочке, равен нулю. Если оболочки соединены в одной точке на одном конце, нарастание потенциала оболочек на открытом конце также может быть определено этим методом.

При использовании метода, рассмотренного в настоящем стандарте, рекомендуется решение уравнений с использованием приема алгебры матриц, одно из преимуществ которого состоит в том, что решение является единственным, а не функцией итеративного процесса.

#### **4.2 Основные принципы метода**

Коэффициент потерь в оболочке *\ р* в определенном кабеле цепи, имеющей несколько кабелей, расположенных параллельно, определяют по следующей формуле;

$$
\lambda_p' = \left(\frac{t_{sp}}{t_p}\right)^2 \frac{R_x}{R_c},\tag{1}
$$

где *Хр* — коэффициент потерь в оболочке *кр* кабеля р. обусловленных циркулирующими токами;

 $I_{so}$  — ток, циркулирующий в оболочке кабеля р. А;

- *1р* ток в жиле кабеля р. А;
- *Rs* сопротивление оболочки при рабочей температуре. Ом/м;

*Rc* — сопротивление жилы переменному току при рабочей температуре, Ом/м.

Значения токов /<sub>sp</sub> и /<sub>n</sub> получены при решении нижеприведенных уравнений для *р* проводников, расположенных параллельно, и общего числа л проводников. В целях удобства фазные жилы и оболочки рассматривают как простые проводники. Токи фазных проводников обозначают l<sub>1</sub>, l<sub>2</sub> и т. д. Токи в оболочках обозначают  $l_{3p+1}, l_{3p+2}, l_{3p+3}$  и т. д.

Для упрощения расчетов используют следующую запись: Обозначение кабелей

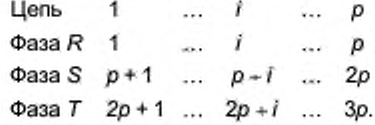

Проводники могут быть обозначены следующим образом: Обозначение фазного проводника = обозначение кабеля. Обозначение оболочки как проводника = обозначение кабеля + 3р. Для каждой фазы ток выражен следующим образом:

$$
I_R [1 + j 0] = \sum_{k=1}^{p} I_k,
$$
  
\n
$$
I_S [-0, 5 - j 0, 866] = \sum_{k=p+1}^{2p} I_k,
$$
  
\n
$$
I_T [-0, 5 + j 0, 866] = \sum_{k=2p+1}^{3p} I_k.
$$
\n(2)

Вышеприведенные уравнения основаны на прямой последовательности фаз. Если последовательность фаз неизвестна, то расчет должен быть выполнен для прямой и обратной последовательнос-TИ.

Для цепей, относящихся к оболочкам, ток выражен следующим образом:

$$
0+j0 = \sum_{k=3p+1}^{6p} I_k.
$$
 (3)

Падение напряжения в каждом проводнике выражено следующим образом:

- для проводников фазы R:

$$
\Delta V_R = \sum_{k=1}^{6\rho} Z_{i,k} l_k, \qquad (4)
$$

где  $i$  = от 1 до  $p$ ;

- для проводников фазы S:

$$
\Delta V_{S} = \sum_{k=1}^{8p} Z_{i,k} I_k \,, \tag{5}
$$

где  $i =$  от  $(p + 1)$  до 2*р*;

- для проводников фазы Т:

$$
\Delta V_T = \sum_{k=1}^{8p} Z_{i,k} l_k, \qquad (6)
$$

где  $i =$  от  $(2p + 1)$  до  $3p$ ;

- для оболочек как проводников:

$$
\Delta V_A = \sum_{k=1}^{8p} Z_{i,k} I_k, \qquad (7)
$$

где  $i =$  от  $(3p + 1)$  до 6р.

3

Исключение падения напряжения для этого ряда уравнений дает (6p - 4) уравнений следующей формы:

$$
0 + j0 = \sum_{k=3p+1}^{6p} z z_{j, k} I_k,
$$
 (8)

 $\mathsf{r}_A e z z_{i,k} = Z_{i,k} - Z_{i+1,k} = R_{i,k} + j X_{i,k},$ а R определено следующим образом:

> $R = 0$ , если  $i \neq k$  $R = 0$ , если  $i \neq k - 1$ . Для фазных проводников:  $R = R_c$ , если  $i = k$  и  $i \le 3p$  $R = -R_c$ , если  $i = k - 1$  и  $i \leq 3p$ . Для оболочек как проводников:  $R = -R_s$ , если  $i = k - 1$  и  $i > 3p$ .  $R = R_s$ , если  $i = k$  и  $i > 3p$

 $X_{i,k}$  рассматривают как реактивное сопротивление и определяют следующим образом:

$$
X_{i, k} = 2\omega 10^{-7} \ln \left( \frac{d_{i+1,k}}{d_{i,k}} \right), \tag{9}
$$

где если  $i \neq k$ , то  $d_{i, k} = D_{mn}$ = расстояние между осями кабелей m и n, при

 $m = i$ , если  $i \leq 3p$ ;  $m = i - 3p$ , если  $i > 3p$ 

N

 $n = k$ , если  $k \leq 3p$ ; Если  $i = k$ и  $i \le 3p$ , то  $d_{i, k} = \alpha \frac{d_e}{2}$ .

 $n = k - 3p$ , если  $k > 3p$ .

Если *і* = *k* и *i* ≤3*p*, то  $d_{i,k} = \frac{d_i}{2}$ ,

где  $\omega$ = 2п $f$ ;

f - частота, Гц;

 $d_c$  — диаметр жилы, мм;

 $d_s$  — средний диаметр оболочки, мм;

α - коэффициент, зависящий от конструкции жилы, см. таблицу 1.

Таблица 1 — Значения « для жил

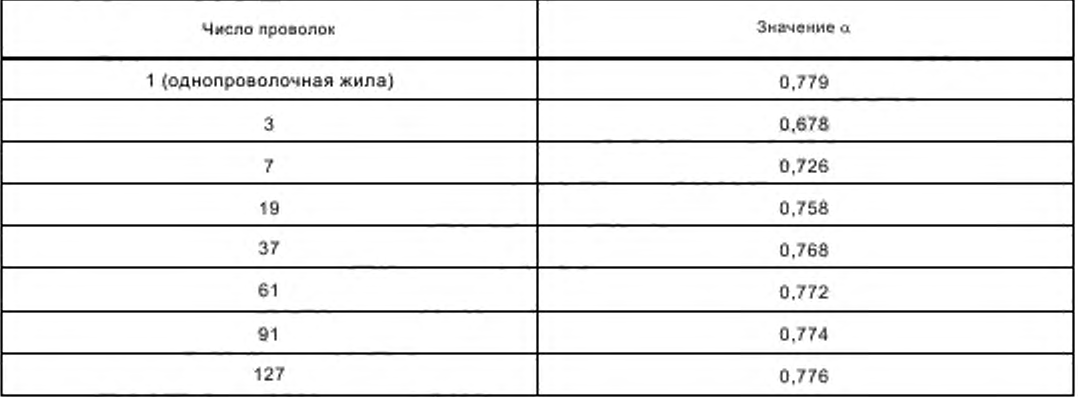

Значения, приведенные в таблице 1, даны для неуплотненных жил. Для уплотненных жил следует использовать  $\alpha = 0.779$ . Значения для полых жил зависят от внутреннего и наружного диаметра жилы. Пример расчета значения α для полых жил приведен в приложении В.

#### 4.3 Матричное решение

В общем виде развернутые уравнения будут иметь следующую форму:

$$
Q_n = f(Z_n I_n),
$$

где значения Q заданы левой частью уравнений (2), (3) и (8).

Значения Z, являются коэффициентами при I, в этих уравнениях, а значения I являются неизвестными токами в жилах и оболочках.

В матричной форме уравнения примут вид:

$$
[Q] = [Z] \cdot [I],
$$

где [Z] является квадратной матрицей коэффициентов при  $I_1-I_n$  в уравнениях (2), (3) и (8). Для определения неизвестных токов [/] уравнение записывается следующим образом:

$$
[J] = [Z]^{-1} \cdot [Q],
$$

где [Z]-1 является обратной матрицей [Z].

Примеры расчетов с использованием матричного решения приведены в приложении А.

Приложение А (справочное)

#### Пример расчетов

#### А.1 Введение

Размеры кабелей в приведенных примерах являются произвольными и не представляют никакой конкретный тип кабеля.

Принято, что относительное положение кабелей постоянно на протяжении линии. Принято также, что соединительные проводники оболочек имеют незначительное полное сопротивление по сравнению с полным сопротивлением жил. Поверхностным эффектом и эффектом близости в отношении сопротивления переменному току пренебрегают, Различные значения полного сопротивления, вычисленные в этих примерах, относятся к кабелям длиной 1000 м.

В данных примерах принята частота тока 50 Гц. Параметры кабелей являются следующими. Диаметр медной жилы - 32,8 мм. Сопротивление жилы при 20 °С - 28,3 - 10<sup>-6</sup> Ом/м. Максимальная рабочая температура - 70 °С. Сопротивление жилы при 70 °С - 33,86 - 10<sup>-6</sup> Ом/м. Число проволок в жиле - 127. Коэффициент жилы из 127 проволок - 0,776. Сопротивление алюминиевой оболочки при 20 °С - 0,18 - 10<sup>-3</sup> Ом/м. Средний диаметр оболочки - 48 мм. Температура оболочки - 60 °С. Сопротивление оболочки при 60 °С - 0,209 - 10-3 Ом/м.

#### А.2 Пример 1

Кабели проложены в одной плоскости с расстоянием между осями 200 мм, два кабеля на фазу, без нейтрали. Расположение кабелей следующее:

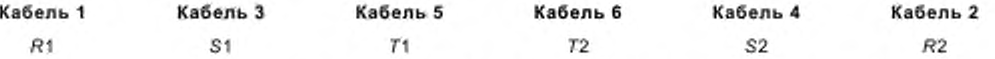

Для удобства расчета жила и оболочка каждого кабеля пронумерованы таким образом, что жилы имеют номера от 1 до 6, а оболочки от 7 до 12. Первый кабель имеет таким образом жилу 1 и оболочку 7, второй кабель — 2,8 и т. д., что в итоге дает 12 проводников в этом примере.

Для единичной цепи, проложенной в одной плоскости с расстоянием между осями 200 мм, с одним кабелем на фазу козффициенты потерь в оболочке, рассчитанные по [1], составляют:

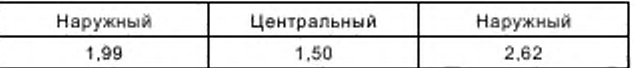

Эти значения сравнимы со значениями, полученными в примерах 1 и 2, но значительно отличаются от значений примера 4.

#### А.2.1 Расчеты

Исходные координаты (0,0) могут быть установлены в любой точке системы, но проще принять как исходную точку (0,0) ось нижнего левого кабеля. Координаты кабелей даны в нижеприведенной матрице S:

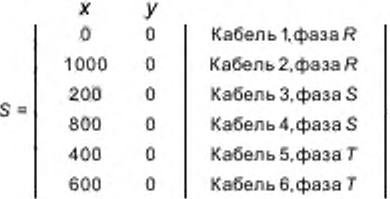

Расстояния между осями кабелей рассчитаны по следующей формуле

$$
D_{m, n} = \sqrt{(S_{m1} - S_{n1})^2 - (S_{m2} - S_{n2})^2} \ . \tag{A.1}
$$

где  $m =$  от 1 до 6,  $n =$  от 1 до 6.

Расстояния между осями даны в нижеприведенной матрице D.

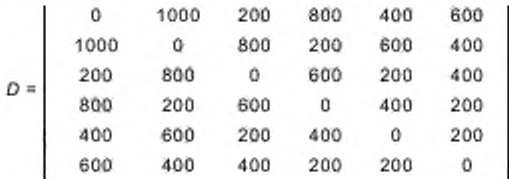

Эта матрица симметрична по отношению к своей диагонали и нет необходимости вычислять расстояния и между осями кабелей т и п, и между осями кабелей п и т.

Приведенную матрицу затем модифицируют, чтобы включить все значения  $d_{j,\;k}$ , требуемые для расчета  $X_{j,\;k}$ . Модифицированная матрица приведена в таблице А.1.

Эффективные реактивные сопротивления  $X_{i, k}$  рассчитывают по формуле 9

$$
X_{k,k} = 2 \omega 10^{-7} \ln \left( \frac{d_{i+1,k}}{d_{ik}} \right).
$$

Коэффициенты zz для правой части уравнения 8 рассчитаны следующим образом и приведены в матрице zz в таблице А.2:

$$
zz_{i, k} = R_{i, k} * jX_{i, k}
$$

где  $R = 0$ , если  $I \neq k$ ;  $R = 0$ , ecnn  $l \neq k-1$ ;  $R = R_c$ , если  $i = k$  и  $i \le 3p$ ;  $R = -R_c$ , если  $i = k - 1$  и  $i \le 3p$ ;  $R = R_s$ , если  $I = k$  и  $I > 3p$ ;  $R = -R_{\rm g}$ , если  $i = k - 1$  и  $i > 3p$ .

Коэффициенты для тока / правой части уравнений (2) и (3) даны в нижеприведенной матрице Н:

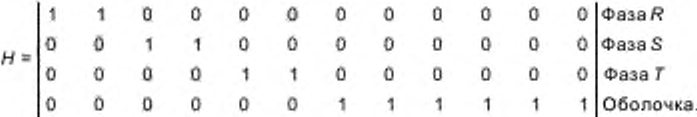

Для удобства расчета эти коэффициенты включены в ту же матрицу, что и коэффициенты, полученные при рассмотрении целей жил. Новая матрица [Z] приведена в таблице А.3,

3начения и коэффициенты для левой части уравнений (2) и (3) даны в нижеприведенной матрице [Q]:

Токи в жиле и в оболочке могут быть затем рассчитаны для каждого кабеля путем решения совместных уравнений, представленных в матрице [Z] (таблица А.3) и вышеприведенной матрице [Q]. Активная и реактивная составляющие токов приведены ниже. Умножение обратной матрицы [Z] на [Q] дает решение уравнений.

Сила фазного тока и тока в оболочке, а также коэффициент потерь в оболочке приведены ниже при предположении значения общего фазного тока 100 А.

Ток фазного проводника равен  $|l_{m}|$ - 100. Ток в оболочке равен  $|l_{3p}$  + ml 100.<br>Коэффициент потерь =  $\frac{\left(\frac{1}{3p+m}|100\right)^{2}R_{s}}{\left(\frac{1}{6m}|100\right)^{2}R_{c}}$ .

| Обозначение<br>кабеля и фазы | Фазиый<br>так | Tok <sub>n</sub><br>оболочке | Коэффициент<br>потерь в оболочке |
|------------------------------|---------------|------------------------------|----------------------------------|
| Кабель 1, фаза R             | 50            | 28.7                         | 2.036                            |
| Кабель 2, фаза R             | 50            | 28.7                         | 2.036                            |
| Кабель 3, фаза S             | 50            | 25.3                         | 1.58                             |
| Кабель 4, фаза S             | 50            | 25.3                         | 1,58                             |
| Кабель 5, фаза Т             | 50            | 34.8                         | 2,99                             |
| Кабель 6, фаза Т             | 50            | 34.8                         | 2.99                             |

Таблица А.1 — Рассчитанные значения  $d_{j,k}$ 

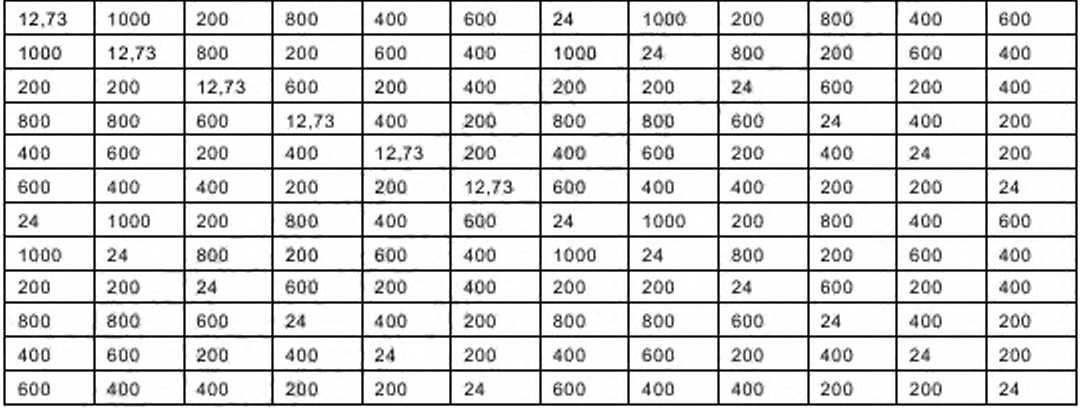

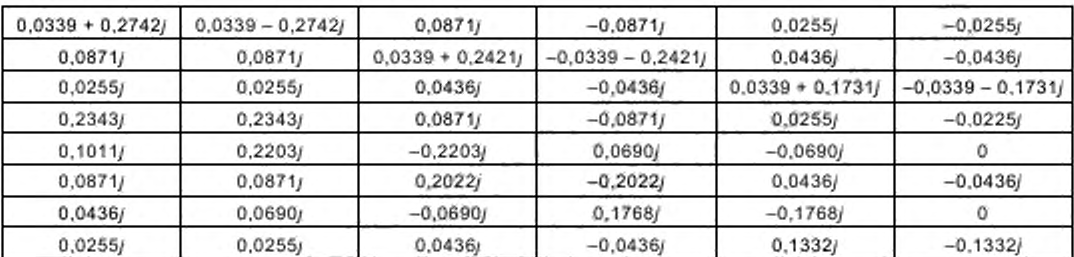

## Таблица А.2 — Рассчитанные значения zz

Окончание *таблииы А.2*

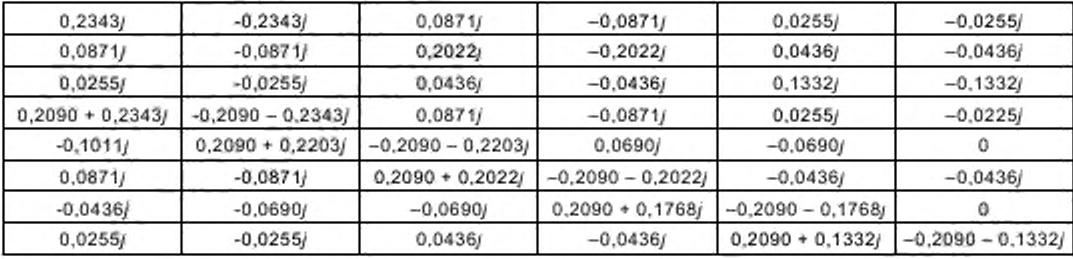

Г а б л и ц а А.З — Матрица {2J. включающая коэффициенты токов

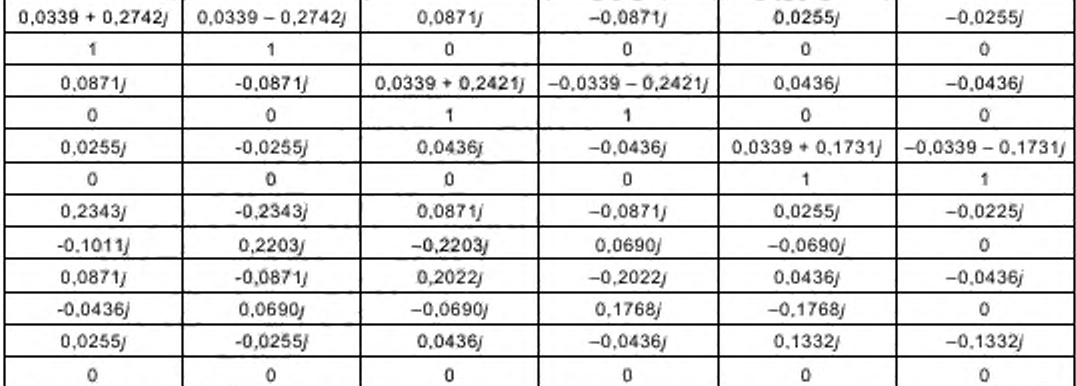

Окончание *таблицы А.З*

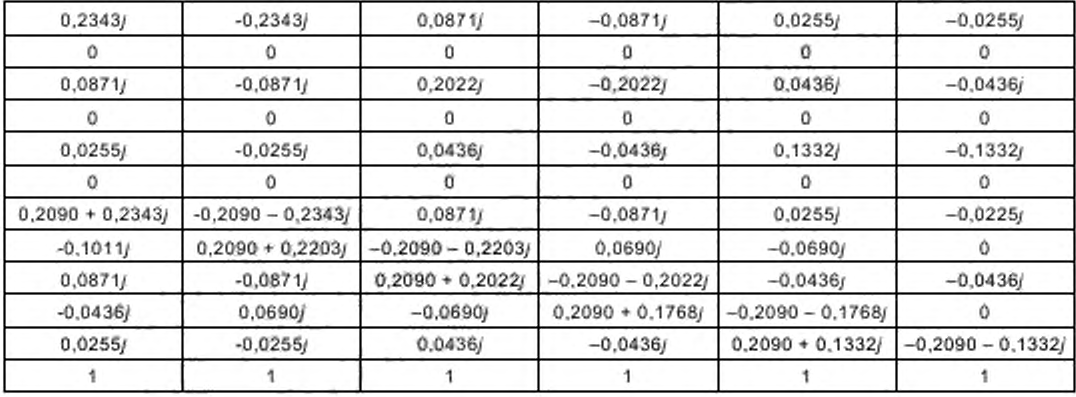

#### А.3 Пример 2

В данном примере взяты те же данные для кабеля и те же расстояния между осями, что и в примере 1, но порядок следования фаз обратный.

Сила тока в жилах и оболочках, а также коэффициент потерь в оболочке указаны ниже, общий фазный ток принят 100 А.

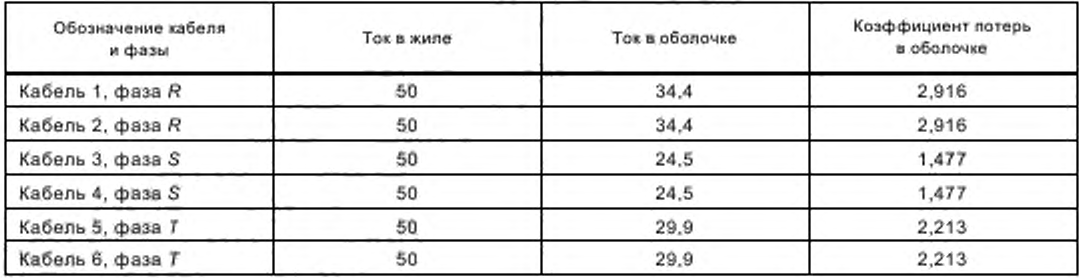

#### А.4 Пример 3

В данном примере для кабелей используют те же данные, что и в примере 1, но шесть кабелей разделены на две идентичные группы из трех кабелей, расположенных треугольником, с расстоянием 200 мм между центрами групп. Расположение имеет следующий вид:

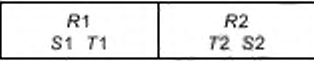

Координаты кабелей следующие:

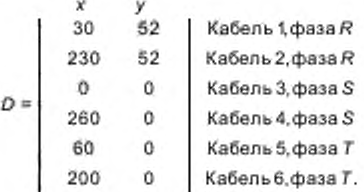

Сила тока в жилах и оболочках, а также коэффициент потерь в оболочке приведены ниже, общий фазный ток принят 100 А.

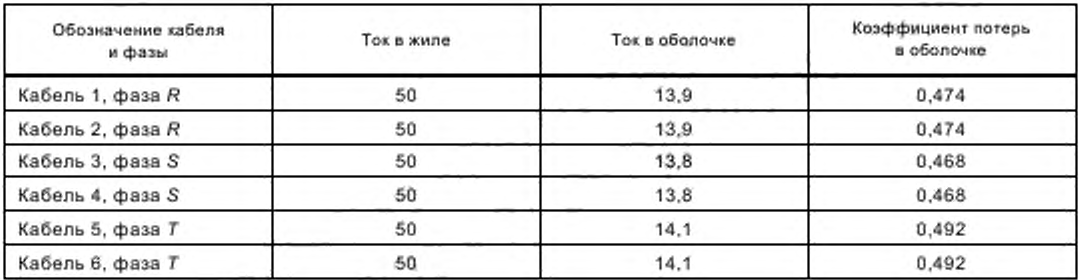

#### А.5 Пример 4

В данном примере использованы те же данные для кабелей, что и в примере 1, но здесь кабели расположены таким образом, что распределение тока между фазными проводниками неравномерно. Это расположение представлено ниже:

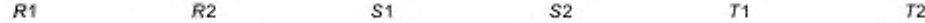

Координаты кабелей следующие.

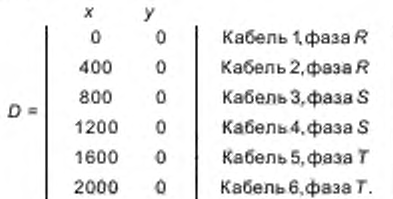

Сила тока в жилах и оболочках, а также коэффициент потерь в оболочке приведены ниже, общий фазный ток принят 100 А.

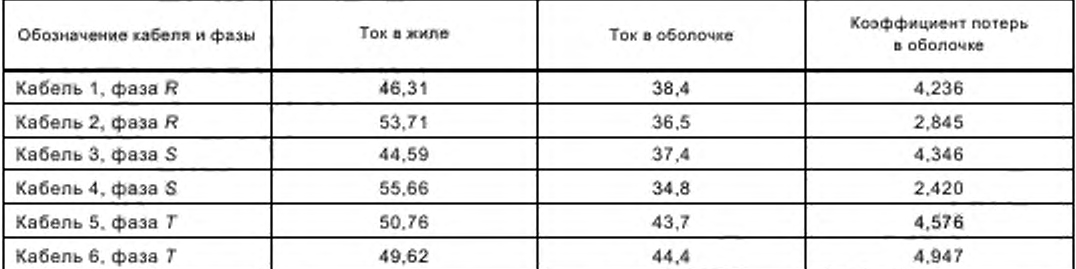

Сравнение с примером 1 показывает, что потери при этом расположении кабелей чрезвычайно высоки. Поэтому рекомендуется избегать этого расположения, где все проводники одной фазы сгруппированы вместе.

#### Приложение В (справочное)

## Пример расчета коэффициента « для полой жилы

Например, полая жила имеет внутренний диаметр d; = 17,5 мм, и наружный диаметр de = 33,8 мм. Для расчета α принимают следующий метод:

Отношение  $a = d_j/d_c = 17,5/33,8 = 0,518.$  Полая жила может быть заменена эквивалентной жилой с внутренним радиусом а и наружным радиусом равным 1. как показано на рисунке В.1.

Если часть общего тока в части жилы радиусом гобозначена / , то в этом случае:

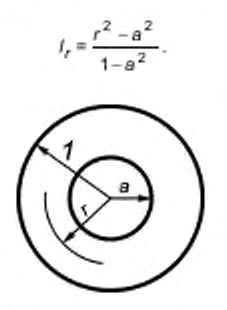

Рисунок В.1 - Полая жила

Магнитный поток пропорционален I, Ir и тогда потокосцепление равно:

$$
F = \int_{0}^{1} t_r d\varphi_m = \int_{0}^{1} \frac{(r^2 - a^2)^2 dr}{(1 - a^2)^2 r} = \frac{0.25 - a^2 + a^4 (0.75 - \ln a)}{(1 - a^2)^2} = \frac{0.25 - 0.518^2 + 0.518^4 (0.75 - \ln 0.518)}{(1 - 0.518^2)^2} = 0.1551.
$$

Коэффициент  $a = e^{-0.1551} = 0.856$ .

## Приложение С (справо чное )

## Сведения о соответствии национальных стандартов Российской Федерации ссылочным международным стандартам

Т а б л и ц а С.1

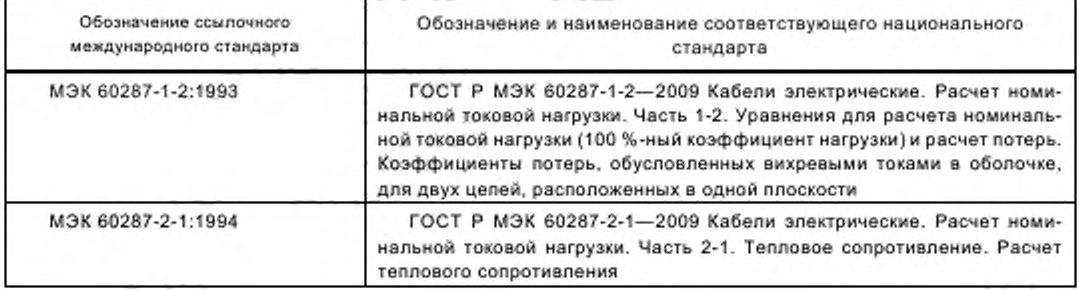

## Библиография

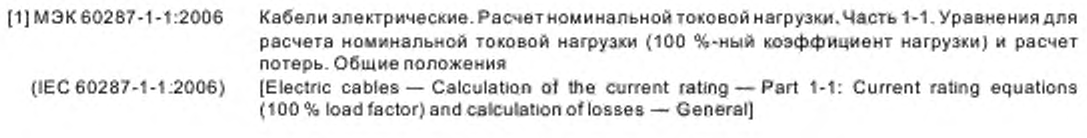

УДК 621.315.326.001.4:006.354 OKC 29.060.01 E49 OKN 35 0000

Ключевые слова: электрические кабели, уравнения для расчета номинальной токовой нагрузки, расчет потерь, распределение тока

Редактор Н.О Грач Технический редактор *Н .С. Гриш анова* Корректор *М .В. Буйная* Ком пью терная верстка *А.Н. Золот аревой*

Сдано в набор 04.09.2009. Подписано в печать 26.10.2009. Формат 60 х 84 $\frac{\mathcal{V}_{\textrm{S}}}{2}$ П ечать оф сетная. Уел. печ. л . 2.32. Уч.-изд. л. 1,30. Тираж 171 экз. Зак. 740. Бумага офсетная. Гарнитура Ариал.

ФГУП «СТАНДАРТИНФОРМ», 123995 Москва, Гранатный пер., 4. www.gostinfo.ru info@gostinfo.ru Набрано во ФГУП «СТАНДАРТИНФОРМ» на ПЭВМ. Отпечатано в филиале ФГУП «СТАНДАРТИНФОРМ» — тип. «Московский печатник», 105062 Москва, Лялин пер., 6.

[ГОСТ Р МЭК 60287-](http://files.stroyinf.ru/Index/483/48371.htm)1-3-2009